## **SJAMs Basics**

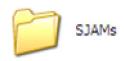

The majority of SJAMs Users will keep an SJAMs folder on their Desktop. (Although, the SJAMs folder can be installed in any directory on your computer. In order for SJAMs to function properly, the following three components must be present in the SJAMs folder...

## **Mandatory Components**

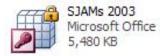

The <u>SJAMs 2003.mde</u> file is the main file where almost all of the SJAMs work is done. <u>SJAMs 2003.mde</u> is a collection of input forms and customizable reports where all of the data input and review and reporting is competed....

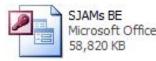

The <u>SJAMs BE.mdb</u> file is the data file. Rarely opened by SJAMs Users. The <u>SJAMs BE.mdb</u> and <u>SJAMs</u> <u>2003.mde</u> file must be in the same folder for SJAMs to operate properly

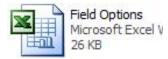

The <u>Field Options.xls</u> is a file that is automatically created by <u>SJAMs 2003.</u> This file keeps all of the custom views that are created by each individual SJAMs user....

## **Optional Components**

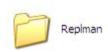

**Replman** is the folder that houses the Replication Manager application as well as all support files. Only SJAMs users working in a replication environment need this file. For single user applications, this folder is not necessary.

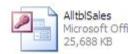

tblSales.mdb is a MS Access dbase of commission payments and shipments.